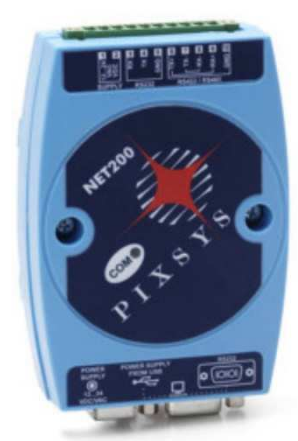

1. Základní popis

NET200-1AD je sériový převodník navržený pro potřeby připojení v průmyslových přístrojových sítích s různými standardy elektronické komunikace.

Aby byla zajištěna vysoká spolehlivost, byl vytvořen s vícevrstvými obvody a dvojitým galvanickým oddělením, a to jak mezi napájecím zdrojem a komunikačními porty, tak mezi sériovými porty RS232 nebo USB na straně PC a RS485.

2. Technické údaje

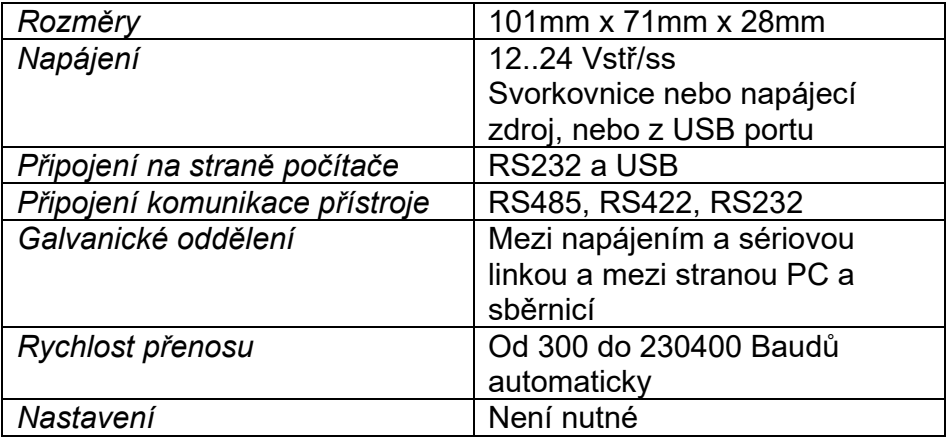

Převodník NET200-1AD je plně automatický a ke své funkci nevyžaduje žádnou konfiguraci.

3. Rozměry a instalace

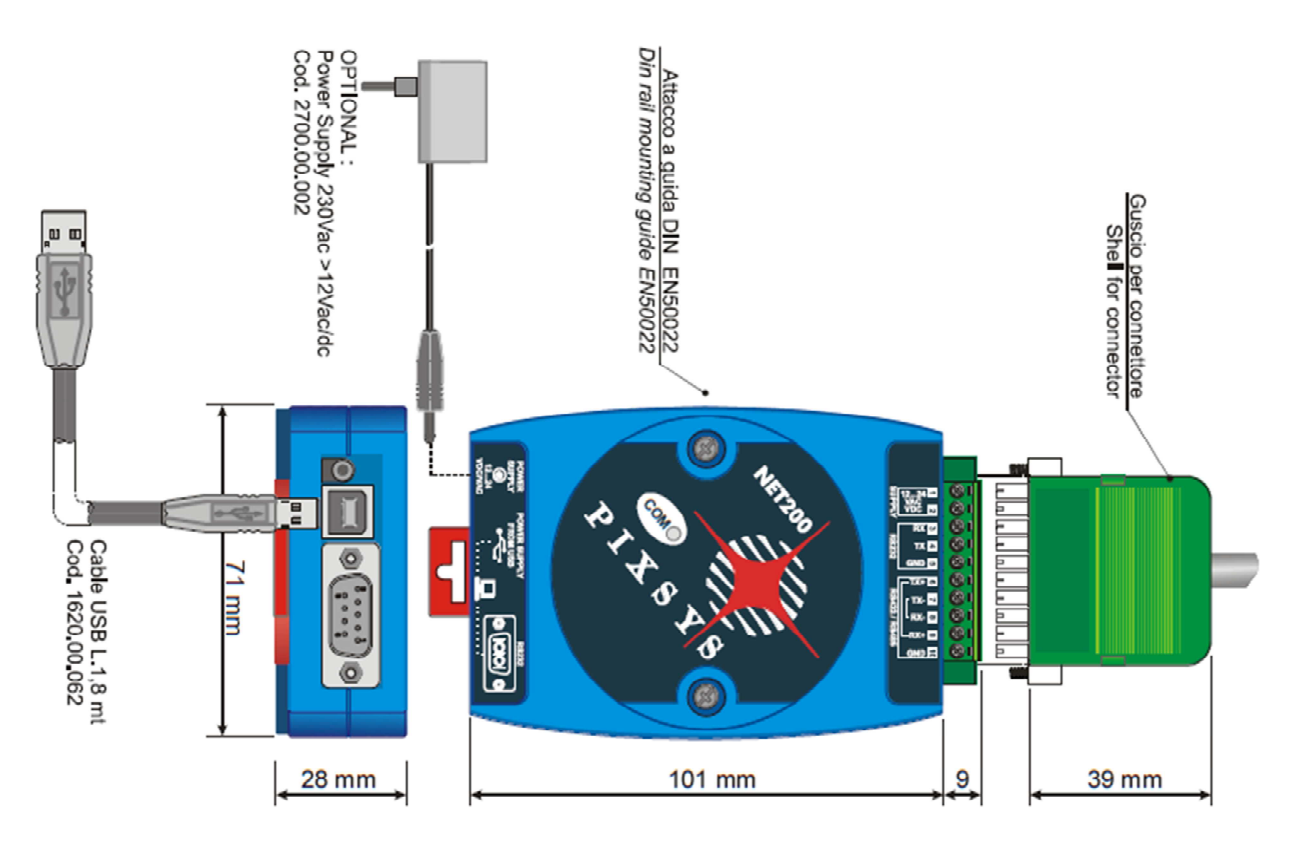

## 4. Alternativy připojení k PC

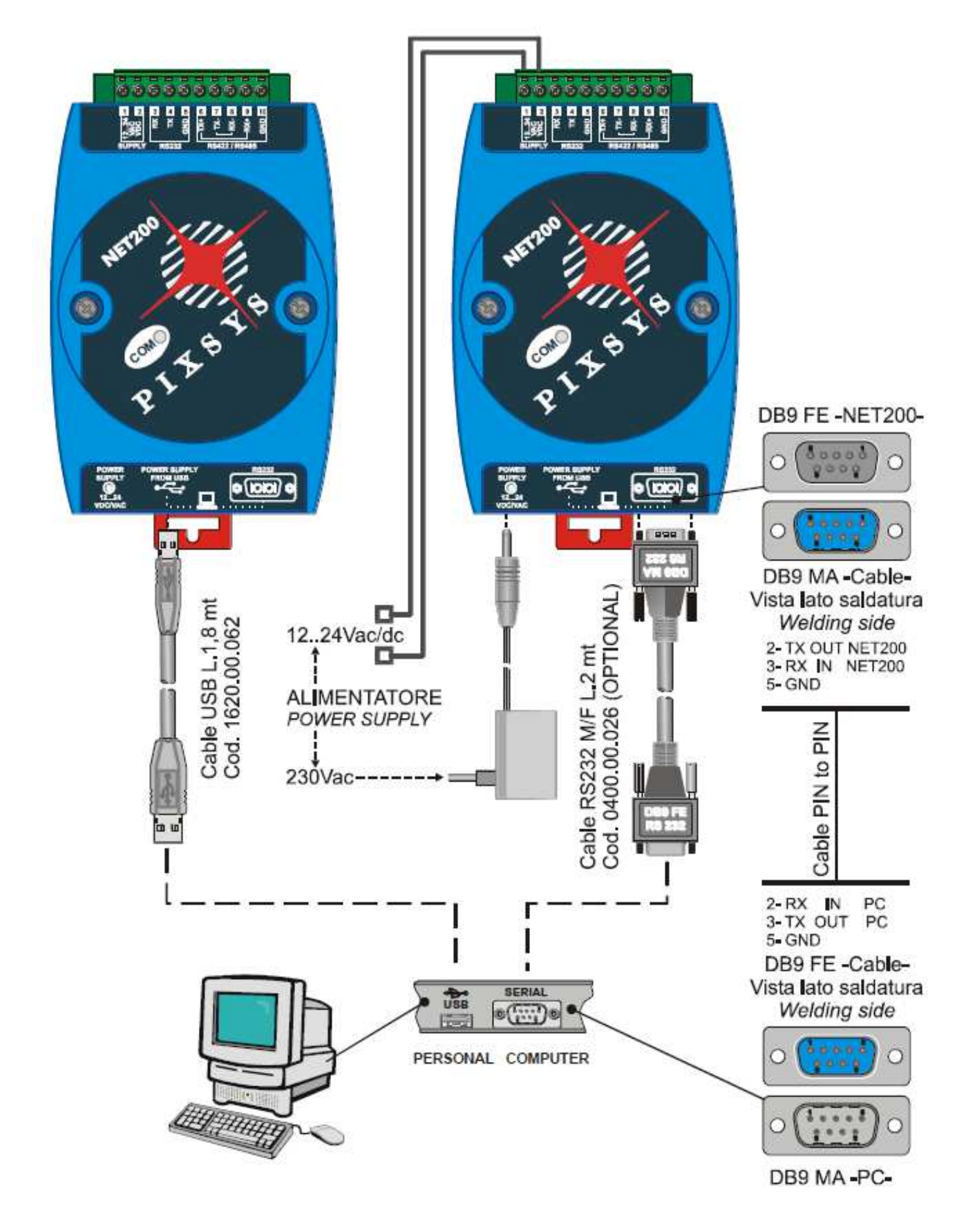

5. Připojení RS485 k přístroji

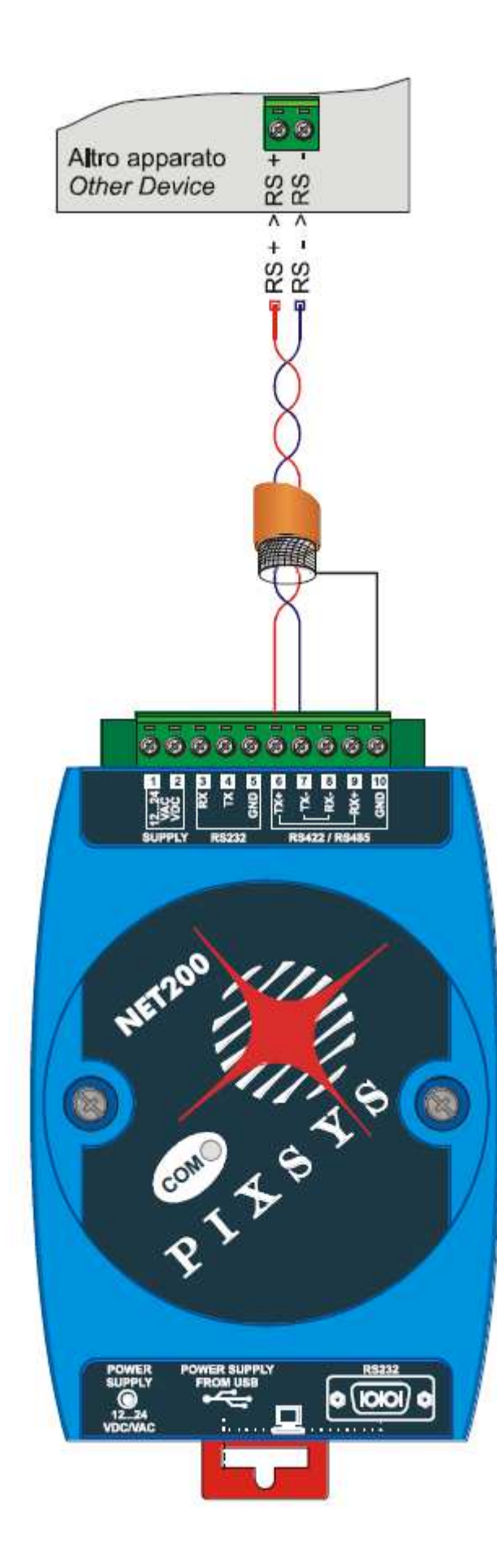

Použijte stíněný kabel – kroucený pár – dvoulinku, dle EIA RS-485. Doporučený kabel: Belden 9841.

6. Připojení RS232 k přístroji

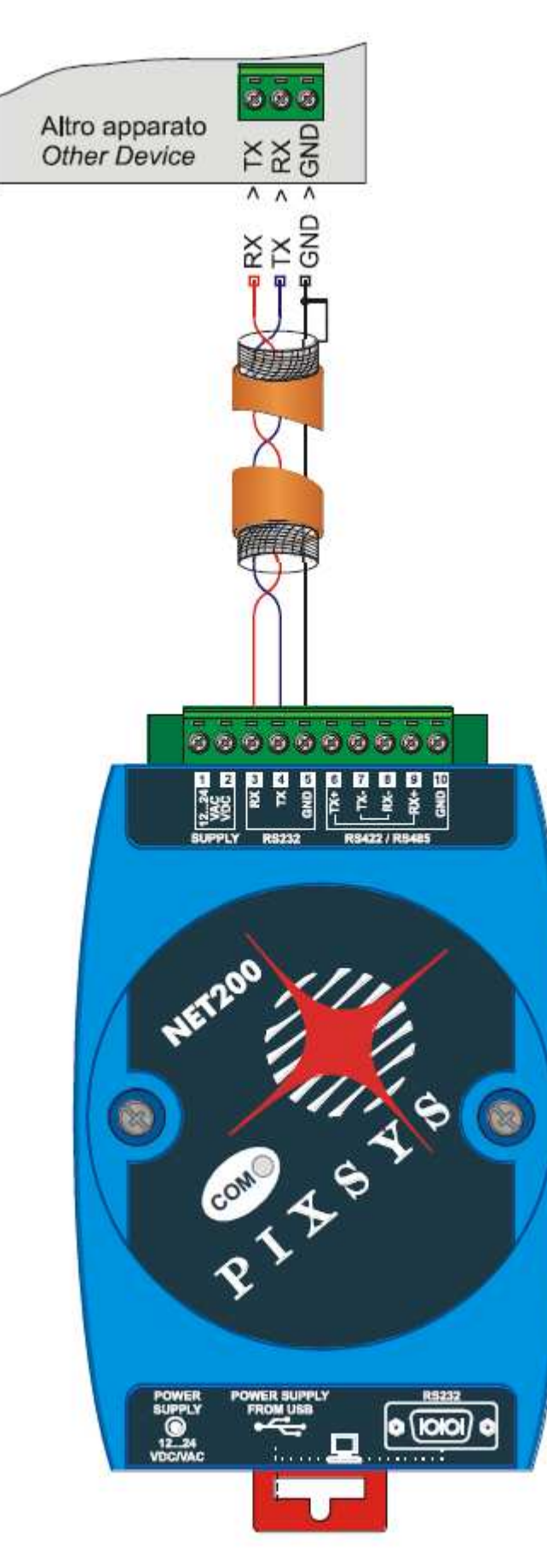

Použijte stíněný kabel – kroucenou dvoulinku dle EIA RS-232/422. Doporučený kabel: Belden 1419A.

7. Připojení RS422 k přístroji

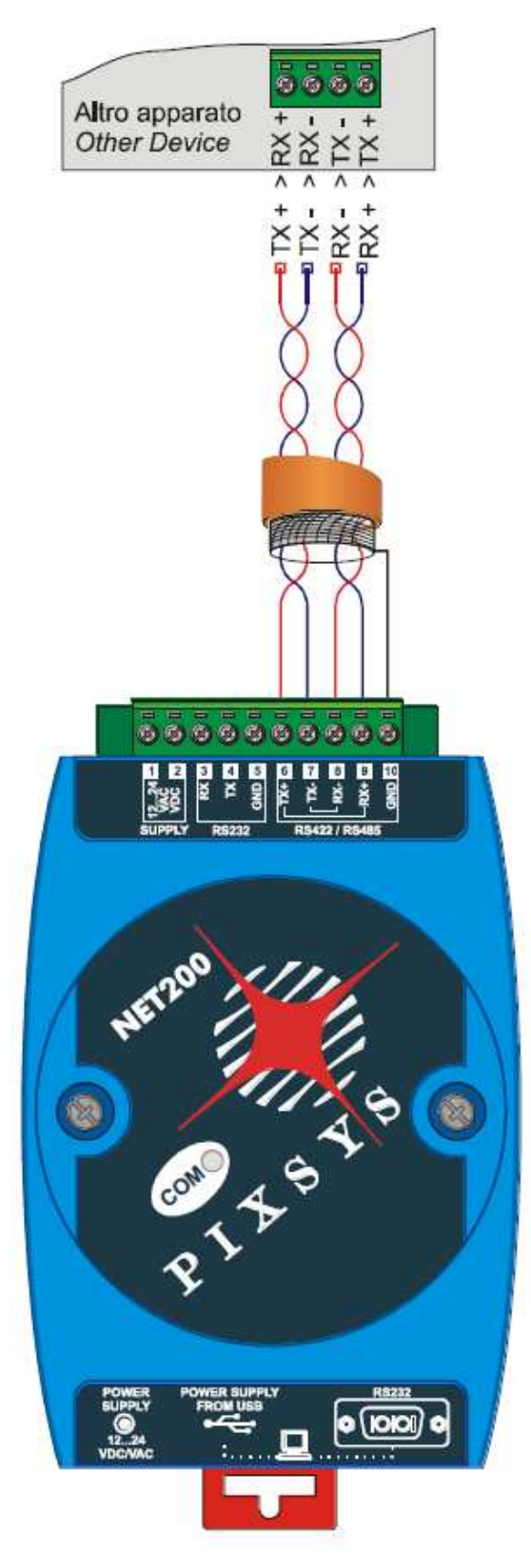

Použijte stíněný kabel – kroucený, dle EIA RS-232/422. Doporučený kabel: Belden 1419A.

### 8. Funkce LED kontrolky

Když je převodník pod napájením, zelená LED dioda stále svítí.

Během normálního fungování NET200- 1AD bude zelená LED blikat, což indikuje přítomnost datového provozu na výstupu (TX), zatímco červená indikuje přítomnost dat v příjmu (RX).

# 9. Použití USB portu

Použití USB portu může na některých starých počítačích vyžadovat instalaci ovladače před připojením NET200-1AD k PC (při připojení k USB počítače zkontrolujte, zda se otevře některý COM port).

Ovladač lze stáhnout přímo z webových stránek společnosti pomocí následujícího odkazu (je nutná registrace na webu):

#### http://www.pixsys.net/prodotti/convertitoriseriali/net200-64-documentazione

V souboru Driver.zip je soubor CDM20802\_Setup.exe, který musí být spuštěn na počítači, ke kterému chcete připojit NET200-1AD.

# **Dovoz, servis a technické poradenství: LOGITRON s.r.o.**

Jeremiášova 947/16, 155 00 Praha 5

tel. 251 619 284

e-mail: info@logitron.cz

www.logitron.cz

e-shop: www.az4.cz